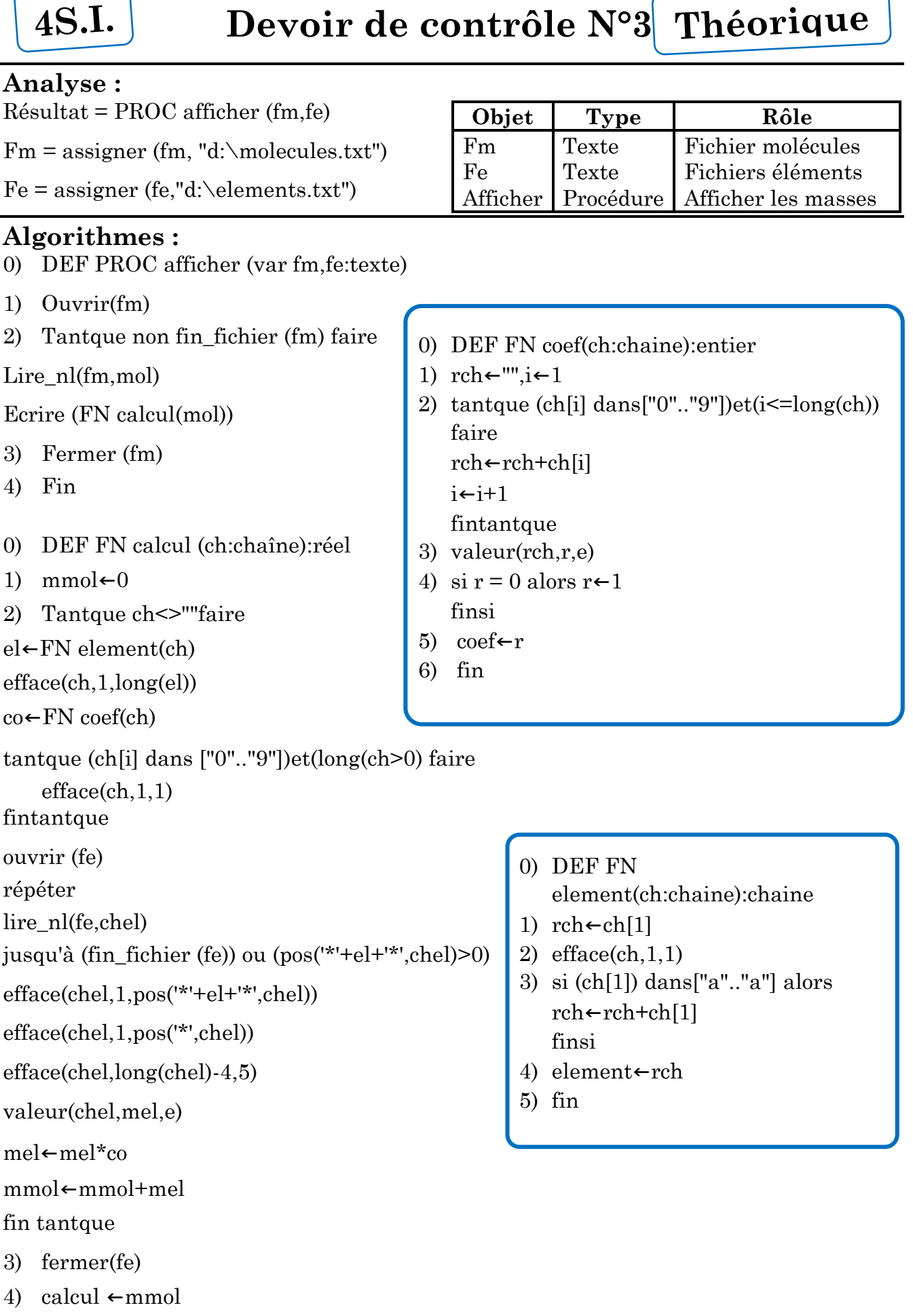

5) fin